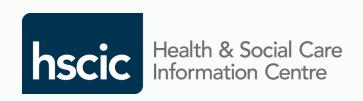

# Female Genital Mutilation (FGM)

Prevalence Dataset

Presented by: Sam Sibeko

Date: 30th July 2014

### Contents

- 1. Background, Overview, Implementation
- 2. Recording
- 3. Collecting
- 4. Submissions
- 5. Organisations
- 6. Reporting
- 7. Considerations
- 8. Next Steps

# 1.1 Background

#### What is the FGM Prevalence Standard?

- 1. FGM to be recorded by all clinicians, across all healthcare settings
- Central return of the FGM dataset from all Acute Trusts

### Why has this been implemented?

- Inform future stages of FGM prevention work
- Provide a nationally consistent standard to identify FGM prevalence
- Improve the NHS response to FGM
- Help to identify where national FGM support services are required
- Ultimately supports the safeguarding of girls at risk of FGM
- Provides relevant information across Government organisations

### When is it applicable?

- 1st April 2014: Voluntary submissions
- 1st Oct 2014: Mandated submissions
- 31st Mar 2015: Submission end date

## 1.2 Overview

Record

Clinicians:

Always record FGM in patient's record

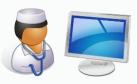

Collect

**Information Teams:** 

To collect and collate FGM information

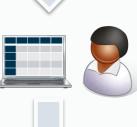

**Submit** 

**Information Teams:** 

To submit FGM Prevalence information

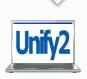

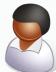

## 1.3 Implementation

Information Teams AND Clinicians must work together to confirm local process;

- How to identify FGM and the risks of FGM
- How FGM information will be recorded
- How FGM information will be provided to the Information Team
- How FGM information will be collated by the Information Team

## 2.1 Recording: FGM Information

- The very minimum should be the recording of 'Female Genital Mutilation'
- FGM information captured will inform the FGM Prevalence collection

| Information                                    | Description                                                                                                    |
|------------------------------------------------|----------------------------------------------------------------------------------------------------|
| Female Genital Mutilation                      | FGM diagnosed, but specific Type is unknown                                                                                                    |
| Female Genital Mutilation Type 1 - 4           | Specific FGM Type diagnosed                                                                                                    |
| Family History of FGM                          | It is made known that FGM has occurred in associated family members and/ or wider social grouping e.g. mother, aunts, guardians, cousins, non-blood relatives (in-laws) |
| History of FGM                                 | A past finding or diagnosis of FGM e.g. a historic deinfibulation procedure has been observed                                                                           |
| Deinfibulation of vulva                        | Deinfibulation procedure has been required                                                                                                    |
| Deinfibulation of vulva to facilitate delivery | Deinfibulation procedure specifically for births                                                                                                    |

# 2.2 Recording: Options

### FGM Prevalence dataset captured in 3 ways;

#### 1. FGM Codes

- Record FGM within patient notes using FGM codes
- System and local configuration dependent
   E.g. auto-populated or drop down lists

#### 2. Local FGM Collection Tool

- Record FGM within patient notes
- Manually populate FGM within existing local database/ spreadsheets

### 3. FGM Prevalence Example Tool

- Record FGM within patient notes
- Manually record FGM information in example tool

# 2.3 Recording: Using Codes

FGM information recorded in the patient healthcare record, used for the FGM prevalence return

- 1. FGM Type 1, 2, 3 & 4
- 2. When the FGM Type is 'unknown', use code for 'Female Genital Mutilation'

| Clinical Code | Concept                   | Code            |
|---------------|---------------------------|-----------------|
| SNOMEDCT      | Female Genital Mutilation | 885761000000108 |
| Read v2       | Female Genital Mutilation | K578.           |
| CTV3          | Female Genital Mutilation | Xaad9           |

- 3. Deinfibulation procedure undertaken, when applicable
- 4. FGM codes implemented locally as per system/ local configuration

## 2.4 Recording: Deinfibulations

### Deinfibulations: Using FGM Codes:

- Deinfibulation of Vulva
- Deinfibulation of Vulva to facilitate delivery

### Repeat Deinfibulations: Using FGM Codes:

- Clinician records 'Deinfibulation' in patient record
- Information Team analyst responsible for collating Repeat Deinfibulations

Historic Deinfibulations observed: Use relevant 'History of FGM' Codes

| Clinical Code | Concept        | Code            |
|---------------|----------------|-----------------|
| SNOMEDCT      | History of FGM | 902981000000103 |
| Read v2       | History of FGM | 15K             |
| CTV3          | History of FGM | Xab25           |

# 2.5 Recording: Collection Tool

Record FGM within patient clinical record

Populate example tool/ extract FGM information from local tool:

- Department (Treatment Function Area)
- Month of collection
- Unique patient identifier
- Date of birth
- Date FGM identified
- FGM Type identified (1, 2, 3, 4 or 9 when unknown)
- Who completed the return
- Date of the return
- Number of deinfibulation procedures performed within the reporting period
- Number of repeat deinfibulation procedures performed

Manually collected, and provided to the Information Team

# 3.1 Collecting: FGM Codes

Information Team's collecting and collating when FGM codes are used;

### Collect

- Run queries using the FGM Codes against electronic patient records
- Identify the associated unique patient identifiers
- Identify the associated date of birth
- Identify the treatment function area where FGM was identified in
- Create list of all FGM cases locally identified

#### Collate

- Use the unique patient identifier to confirm;
  - Active Cases (if the patient has had FGM identified previously)
  - Newly Identified Cases (no previous FGM records)
  - Repeat Deinfibulations (where Deinfibulation was previously recorded)

# 3.2 Collecting: Collection Tools

Information Team's collecting and collating when using local collection tools;

#### Collect

- Obtain FGM information from all departments
- Create list of all FGM cases identified

#### Collate

- Use the unique patient identifier to confirm;
  - if the patient has had FGM identified previously = Active Case
  - if the patient has not had FGM identified previously = Newly Identified
  - if the patient has had Deinfibulation recorded previously = Repeat Deinfibulation

# 3.3 Recording & Collate Overview

An overview of the FGM data to be captured and those responsible for doing so

| FGM Data Item             | Clinician using<br>Local Tool | Clinician using<br>FGM Codes | Collated by<br>Info Team | Submitted to<br>Dept. of Health |
|---------------------------|-------------------------------|------------------------------|--------------------------|---------------------------------|
| Treatment Function Area   | ✓                             | ×                            | <b>✓</b>                 | ✓                               |
| Month                     | ✓                             | ×                            | <b>√</b>                 | ✓                               |
| Unique Patient Identifier | ✓                             | ×                            | <b>✓</b>                 | ×                               |
| Date of Birth             | ✓                             | ×                            | <b>√</b>                 | ×                               |
| Date FGM Identified       | ✓                             | ×                            | ✓                        | ×                               |
| FGM Type (1,2,3,4 or 9)   | $\checkmark$                  | ✓                            | $\checkmark$             | ✓                               |
| Form Returned By          | ✓                             | ×                            | <b>√</b>                 | ×                               |
| Date Returned             | ✓                             | ×                            | ✓                        | ×                               |
| Deinfibulation            | <b>√</b>                      | ✓                            | <b>✓</b>                 | ✓                               |
| Repeat Deinfibulation     | ×                             | ×                            | <b>✓</b>                 | ✓                               |

### 4.1 Submissions: Process

Information analyst, to collate findings and submit FGM information into Unify2

- FGM Data Collection & Management
  - Under DCT Home Page, click FGM
  - FGM Form >>
  - FGM Part >>
  - Click on FGM Link
- Data
- Sign off
  - View Manage
  - Select Collection Type: DCT
  - Select Collection Name: Relevant Month
  - Select Type of View: Collection View
  - Search
  - Click on FGM Text Link
  - Click on Sign Off

### 4.2 Submissions: Data

Unify2 is the Department of Health system used to submit FGM information Information Team analyst completes 3 sections within Unify2

- Section 1 Newly Identified;
  - Number of Children identified by FGM Type
  - Number of Adults identified by FGM Type
  - Total number of patients identified by Type
- Section 2 Active Caseload
  - Number of Children previously reported on
  - Number of Adults previously reported on
  - Total Number of all patients
- Section 3 Treatment Function Area
  - Treatment Function Area where FGM was identified
  - Number of Deinfibulations and Repeat Deinfibulations

### 4.3 Submissions: Timescales

- Implemented (Voluntary start)
  - Locally recorded FGM information since 1<sup>st</sup> April
  - Trust submissions began from 1<sup>st</sup> May
- Completion: (Mandatory start)
  - Locally recorded FGM information from 1<sup>st</sup> Sept
  - Trust submissions to DH beginning from 1st Oct
- End Date:
  - Locally recorded FGM information from 1<sup>st</sup> March
  - Trust submissions to DH ending in April 2015

## 4.4 Submissions: Collection Periods

| Collection | Local Collection Period (Clinicians)        | Unify2 Submission Open Date (Information Team) | Unify2 Submission Closing Date (Information Team) | Voluntary/<br>Mandated<br>Submission |
|------------|---------------------------------------------|------------------------------------------------|---------------------------------------------------|--------------------------------------|
| Dates      | 1 <sup>st</sup> – 31 <sup>st</sup> Jul 2014 | 1 <sup>st</sup> Aug 2014                       | 8 <sup>th</sup> Aug 2014                          | Voluntary                            |
|            | 1 <sup>st</sup> – 31 <sup>st</sup> Aug 2014 | 1st Sept 2014                                  | 5 <sup>th</sup> Sept 2014                         | Voluntary                            |
|            | 1 <sup>st</sup> – 30 <sup>th</sup> Sep 2014 | 1st Oct 2014                                   | 10 <sup>th</sup> Oct 2014                         | Mandated                             |
|            | 1st – 31st Oct 2014                         | 1 <sup>st</sup> Nov 2014                       | 7 <sup>th</sup> Nov 2014                          | Mandated                             |
|            | 1 <sup>st</sup> – 30 <sup>th</sup> Nov 2014 | 1 <sup>st</sup> Dec 2015                       | 5 <sup>th</sup> Dec 2015                          | Mandated                             |
|            | 1 <sup>st</sup> – 31 <sup>st</sup> Dec 2014 | 1 <sup>st</sup> Jan 2015                       | 9 <sup>th</sup> Jan 2015                          | Mandated                             |
|            | 1 <sup>st</sup> – 31 <sup>st</sup> Jan 2015 | 1 <sup>st</sup> Feb 2015                       | 6 <sup>th</sup> Feb 2015                          | Mandated                             |
|            | 1 <sup>st</sup> - 28 <sup>th</sup> Feb 2015 | 1 <sup>st</sup> Mar 2015                       | 6 <sup>th</sup> Mar 2015                          | Mandated                             |
|            | 1 <sup>st</sup> – 31 <sup>st</sup> Mar 2015 | 1 <sup>st</sup> April 2015                     | 10 <sup>th</sup> April 2015                       | Mandated                             |

# 4.5 Submissions: Findings

High level findings to date on voluntary submissions (approx.);

- 30% of all Acute Trusts submitting returns
- 8% of all Acute Trusts provided positive findings
- 27% of all Acute Trusts in London have submitted responses
  - Of which 50% have provided FGM information

To be taken forward, from July 2014;

- Detailed analysis of data submitted
- Quality assurance on data
- Trust engagement to support uptake

# 5. Organisations

### FGM Prevalence Standard;

- All Clinicians within any healthcare setting must record FGM when it is identified
- Only Acute Trusts to return FGM information centrally
- Other healthcare settings can return FGM information if they wish
- Communicating guidance for clinicians in other healthcare settings will become available

# 6 FGM Reporting

On-going development, to review FGM Prevalence reports and publications

### Examples:

- Newly identified cases (month on month)
- FGM type prevalence
- All active cases (child, adult, totals)
- Number of deinfibulations (including any repeats identified)
- Regions of increasing/ reducing prevalence

Not an exhaustive list

### 7 Considerations

- Considerations for new FGM Terminology and Clinical Classifications
  - History of Deinfibulation as a clinical finding
  - FGM Type 4 sub-qualifiers; Pricking, Piercing, Incision, Stretching, Cauterisation
  - Repeat Deinfibulation (rejected)
  - FGM Type 09 'Unknown' (rejected)
- ICD-10 5<sup>th</sup> Edition: Personal History of Female Genital Mutilation will be available from 1<sup>st</sup> April 2015
- Alternative submission tool instead of Unify2

## 8 Next Steps

- Quality assurance on submissions
- Detailed analysis on findings
- Development of reports for wider publication
- Enhancing the FGM dataset and standards for post April 2015, e.g.
  - Family History of FGM, Daughters, Country/ Region of Origin, Other healthcare settings
- Testing value of FGM reports

Questions?

### Further Information/ Contacts

#### FGM Prevalence Dataset Documentation:

http://www.isb.nhs.uk/documents/isb-1610/amd-01-2014/index\_html

- Standard Specification
  - Dataset Definition
  - Terminology & Clinical Classifications
- Implementation Guidance

Sam Sibeko - Lead Business Analyst

**Cross Government Programmes** 

- FGM Prevention Programme
- Child Protection Information Sharing Service

Health and Social Care Information Centre

Tel: 0113 397 3105

Mobile: 07773 392395

Email: Sam.sibeko@hscic.gov.uk